AutoCAD Crack Free Download

#### [Download](http://evacdir.com/constraining/QXV0b0NBRAQXV.emeralds?ZG93bmxvYWR8WkcwTkdVeWFIeDhNVFkxTkRVNU56VTBNWHg4TWpVNU1IeDhLRTBwSUZkdmNtUndjbVZ6Y3lCYldFMU1VbEJESUZZeUlGQkVSbDA=/hawks.countenance)

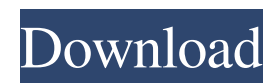

**AutoCAD Crack+ Free Registration Code**

# What is AutoCAD? AutoCAD is a two-dimensional vector-graphic editor designed for drafting. Many other functions are also built into AutoCAD, including a drawing editor, data management,

database integration, a threedimensional modeling environment, and an advanced 2D & 3D drawing program for layout, engineering, presentation and specialized drawing. AutoCAD can be used on a wide variety of computers and software platforms, including the following: Autodesk Inventor (Inventor V) AutoCAD Architecture AutoCAD Architecture (ACADA) is the Architecture product released

with AutoCAD 2015. It is available for both Autodesk and third-party platforms. Autodesk Inventor While AutoCAD Architecture is designed to be used by architects, interior designers, landscape designers and other professionals and students in the field of architecture and engineering, AutoCAD Architecture is also a tool to streamline the conceptual design, analysis, and documentation of physical

building constructions. The user can readily create detailed drawings, plans, and sections of any number of buildings, including: residential, office, institutional, health care, educational, and industrial facilities; new construction, remodeling, and rehabilitation projects. Inventor can be used to create detailed, structural, engineering drawings of these facilities or for all kinds of construction projects, including

the design and construction of any building, regardless of its size and complexity. The Inventor Project Gallery What makes Inventor stand out among the current CAD software packages is the project gallery, which makes it easy to explore and work with a project. Inventor's Project Gallery makes it easy to discover, browse, and explore projects that are available for download, create, and review. The gallery is intuitive and accessible, providing

the user with the opportunity to download projects right from the gallery. The user can: • Create a project and manage it in a private gallery on your computer or local network. • Browse a library of public projects. • Download a project from a public gallery. • The project gallery can support many file types, including raster and vector images, as well as in other popular formats, including PDF and DWG. • Use the Inventor Project Gallery to

navigate, browse, and edit a project, from a familiar interface that lets you quickly find files and to view, change,

**AutoCAD**

2D There are also several other 2D drawing and editing tools that run on AutoCAD LT: Construction/Surface Modeling, Geometry, Graphical Design, Hand Tools, Layout, Numeric, Sheet Metal, Shop Drawings, Typography, and 2D Utilities. 2D

design AutoCAD LT can also be used for creating 2D floor plans. The floor plan can be used in conjunction with the 3D visualization of the spaces. This is called a 2D/3D floor plan. 3D AutoCAD LT can create 2D/3D floor plans, 3D views and 3D elevations. It can also use AutoCAD LT as a design authoring and visualizing tool. The floor plan can be used in conjunction with the 3D visualization of the spaces. This is

called a 2D/3D floor plan. References External links Category:AutoCAD Category:Products and services discontinued in 2019 Category:2007 software Category:Autodesk softwareFor Sale Welcome to the Classifieds for our "For Sale" and "Want To Sell" pages, which are often called "eBay" in other parts of the world. Our classifieds are listed by owner and show the condition and age of the item as well as

other specifications. For sale, online, and lease-to-own opportunities are listed. There are also classifieds for rentals in the

"Rentals" page. If you are interested in selling, leasing, or purchasing an item, or know of a client looking for something, give us a call or drop us a line at (800) 689-8413 and one of our team members will get you an instant response.A week ago, I blogged about the California Public Utilities Commission's (CPUC)

proposal to increase utility rates for businesses by at least 10%. The response was, naturally, unenthusiastic. In fact, there was some very strong commentary suggesting that the CPUC had made a mistake, was desperate for revenue, and would much rather raise rates for businesses, the public, and consumers than for the very rich. As a result, it was clear to me that the CPUC was not going to win over the public. But could it be that this is

### exactly what the CPUC and the oligarchs behind the plan wanted all along? 5b5f913d15

1. Click on Help then Install and select Activate at the popup dialog. 2. Follow the onscreen directions, accept the license agreement and then activate the program. 3. Make a new project then open the data sheet in it by clicking on the data tab, the same way you'd open a drawing. 4. Click on Edit, and then on Plot profile. 5. Click on the link labelled "Autodesk Number" then

click on the "Get Key" button. 6. The autocad number will be copied to the clipboard. 7. Copy the autocad number to the clipboard, and paste it into the number textbox when prompted. 8. The licence key will be generated and copied to the clipboard. 9. Paste the licence key to the clipboard and click OK. 10. The licence key is automatically registered into the software. When you're done with the licence key then right click on the

autocad number and select Copy and then paste it where you can find it easily. Do not distribute or share the keygen on any websites or in any other format. Anyone using the keygen will be denied access to the software, and we are not responsible for your losses. Remember, this is the original, unmodified keygen with the original information and instructions. From Autodesk : Autodesk number Autocad Copyright © 2005 Autodesk. All

rights reserved. Q: How can I find the equation for the angle in the triangle with sides 3, 4, and 5? I've been asked this question in a test and I know how to do it, but the solution given is \$1/3\$ of \$180^{\circ}\$. I don't understand why this is the answer. A: Let's name the two side angles \$A\$ and \$B\$. The sum of angles \$A\$ and \$B\$ is equal to the sum of the two angles in the triangle (the angle \$C\$). In your problem, the hypotenuse is 3. The formula for

## $$A+B+C=180^{\circ}$  {\circ}\$ would be \$(180-A-B)\times  $\sin(A+B)=180\$ . In this case,  $SA + B =$

**What's New In AutoCAD?**

Autodesk's new Markup Import and Markup Assist tools allow you to quickly import feedback from paper or PDFs into AutoCAD, incorporate feedback automatically, and annotate your drawings. You can send feedback directly to your model, you can

keep it local, or you can have it centralized. All of your drawings are available from one place. You don't have to choose from a menu to use Markup Import or Markup Assist. You can simply import to existing comments, change to different comment types and merge annotations at the same time. When you import, you don't have to reimport comments. They're kept consistent even if they're sent from a different location. You can use Markup

Assist to add new comments at the same time. If you create a new comment at the same time you import a change, that comment will be associated with the change. There is no limit to the number of updates you can send or import in a single session. With Markup Assist, you can quickly send feedback from paper or PDFs to a drawing. You don't need to be in AutoCAD to change the drawing. Improvements to AutoCAD

Interface: With improvements to the interface, you can create, manage, and use your models with greater ease. Choose from a variety of different color themes for ease of use and personalization, and select the preferences that you prefer. You can also control your overall navigation through the user interface. Introducing the new My Scenes dialog, which will allow you to find models faster. To create a scene, click the plus

button in the navigation bar. To manage a scene, click a scene in the navigation bar. When you select a scene, you'll see a collection of models, labeled by the category and content of each model. You can easily find a model by using its name or by using search. The new My Scenes dialog uses scenes to help you find models faster. Scenes will be displayed only in the dialog window and in the navigation bar. User-defined shortcuts have been

added for My Scenes and My Scenes Partials. Locate the models in a scene with the new option to group together models by category and content. You can even create a model for

Compatible with Windows 7, 8, 8.1, 10 (32-bit and 64-bit) Intel Mac OS X 10.7 or higher 20 GB of free space Minimum of 4 GB RAM Javascript and third-party plug-ins enabled Every time we work, we want to be proud of the things we create. For humans, we want to feel excited and feel motivated about what we do. If you are feeling that way, you will love your new Windows 10

### design. Every computer has something you like and

<https://fast-cliffs-32008.herokuapp.com/waljus.pdf>

<https://thebrothers.cl/autocad-2017-21-0-crack-free/>

<https://socialcaddiedev.com/autocad-2018-22-0-crack-keygen-download-win-mac/>

[http://www.eztkerested.hu/upload/files/2022/06/C7JZ74posgXO8fyHs6GO\\_07\\_9e55e96cd64ed6ee5801ff34539b9e60\\_file.pdf](http://www.eztkerested.hu/upload/files/2022/06/C7JZ74posgXO8fyHs6GO_07_9e55e96cd64ed6ee5801ff34539b9e60_file.pdf)

<https://thehomeofheroes.org/autocad-crack-for-windows-april-2022/>

<https://maithai-massage.cz/wp-content/uploads/2022/06/elisabr.pdf>

<https://fortymillionandatool.com/wp-content/uploads/2022/06/AutoCAD-8.pdf>

<http://madshadowses.com/autocad-24-2-with-serial-key-free-for-windows/>

<https://kramart.com/wp-content/uploads/2022/06/AutoCAD-34.pdf>

<https://sprachennetz.org/advert/autocad-crack-3264bit-2022/>

<https://cambodiaonlinemarket.com/?p=3486>

<http://raga-e-store.com/autocad-20-1-crack-keygen-for-lifetime-3264bit/>

<https://fraenkische-rezepte.com/wp-content/uploads/2022/06/AutoCAD-15.pdf>

<https://upplevlandsbygden.se/wp-content/uploads/2022/06/rewaneal.pdf>

<http://garage2garage.net/advert/autocad-23-1-crack-license-key-2022/>

[https://jomshopi.com/30bd44cc13fa7a30ad813cde1638c46c0edaa38936cbedbaaec9e88888dcad22year30bd44cc13fa7a30ad81](https://jomshopi.com/30bd44cc13fa7a30ad813cde1638c46c0edaa38936cbedbaaec9e88888dcad22year30bd44cc13fa7a30ad813cde1638c46c0edaa38936cbedbaaec9e88888dcad22/30bd44cc13fa7a30ad813cde1638c46c0edaa38936cbedbaaec9e88888dcad22monthnum30bd44cc13fa7a30ad813cde1638c46c0edaa38936cbedbaaec9e88888dcad22/30bd44cc13fa7a30ad813cde1638c46c0edaa38936cbedbaaec9e88888dcad22day30bd44cc13fa7a30ad813cde1638c46c0edaa38936cbedbaaec9e88888dcad22/30bd44cc13fa7a30ad813cde1638c46c0edaa38936cbedbaaec9e88888dcad22postname30bd44cc13fa7a30ad813cde1638c46c0edaa38936cbedbaaec9e88888dcad22/) [3cde1638c46c0edaa38936cbedbaaec9e88888dcad22/30bd44cc13fa7a30ad813cde1638c46c0edaa38936cbedbaaec9e88888dcad](https://jomshopi.com/30bd44cc13fa7a30ad813cde1638c46c0edaa38936cbedbaaec9e88888dcad22year30bd44cc13fa7a30ad813cde1638c46c0edaa38936cbedbaaec9e88888dcad22/30bd44cc13fa7a30ad813cde1638c46c0edaa38936cbedbaaec9e88888dcad22monthnum30bd44cc13fa7a30ad813cde1638c46c0edaa38936cbedbaaec9e88888dcad22/30bd44cc13fa7a30ad813cde1638c46c0edaa38936cbedbaaec9e88888dcad22day30bd44cc13fa7a30ad813cde1638c46c0edaa38936cbedbaaec9e88888dcad22/30bd44cc13fa7a30ad813cde1638c46c0edaa38936cbedbaaec9e88888dcad22postname30bd44cc13fa7a30ad813cde1638c46c0edaa38936cbedbaaec9e88888dcad22/) [22monthnum30bd44cc13fa7a30ad813cde1638c46c0edaa38936cbedbaaec9e88888dcad22/30bd44cc13fa7a30ad813cde1638c4](https://jomshopi.com/30bd44cc13fa7a30ad813cde1638c46c0edaa38936cbedbaaec9e88888dcad22year30bd44cc13fa7a30ad813cde1638c46c0edaa38936cbedbaaec9e88888dcad22/30bd44cc13fa7a30ad813cde1638c46c0edaa38936cbedbaaec9e88888dcad22monthnum30bd44cc13fa7a30ad813cde1638c46c0edaa38936cbedbaaec9e88888dcad22/30bd44cc13fa7a30ad813cde1638c46c0edaa38936cbedbaaec9e88888dcad22day30bd44cc13fa7a30ad813cde1638c46c0edaa38936cbedbaaec9e88888dcad22/30bd44cc13fa7a30ad813cde1638c46c0edaa38936cbedbaaec9e88888dcad22postname30bd44cc13fa7a30ad813cde1638c46c0edaa38936cbedbaaec9e88888dcad22/) [6c0edaa38936cbedbaaec9e88888dcad22day30bd44cc13fa7a30ad813cde1638c46c0edaa38936cbedbaaec9e88888dcad22/30bd](https://jomshopi.com/30bd44cc13fa7a30ad813cde1638c46c0edaa38936cbedbaaec9e88888dcad22year30bd44cc13fa7a30ad813cde1638c46c0edaa38936cbedbaaec9e88888dcad22/30bd44cc13fa7a30ad813cde1638c46c0edaa38936cbedbaaec9e88888dcad22monthnum30bd44cc13fa7a30ad813cde1638c46c0edaa38936cbedbaaec9e88888dcad22/30bd44cc13fa7a30ad813cde1638c46c0edaa38936cbedbaaec9e88888dcad22day30bd44cc13fa7a30ad813cde1638c46c0edaa38936cbedbaaec9e88888dcad22/30bd44cc13fa7a30ad813cde1638c46c0edaa38936cbedbaaec9e88888dcad22postname30bd44cc13fa7a30ad813cde1638c46c0edaa38936cbedbaaec9e88888dcad22/) [44cc13fa7a30ad813cde1638c46c0edaa38936cbedbaaec9e88888dcad22postname30bd44cc13fa7a30ad813cde1638c46c0edaa3](https://jomshopi.com/30bd44cc13fa7a30ad813cde1638c46c0edaa38936cbedbaaec9e88888dcad22year30bd44cc13fa7a30ad813cde1638c46c0edaa38936cbedbaaec9e88888dcad22/30bd44cc13fa7a30ad813cde1638c46c0edaa38936cbedbaaec9e88888dcad22monthnum30bd44cc13fa7a30ad813cde1638c46c0edaa38936cbedbaaec9e88888dcad22/30bd44cc13fa7a30ad813cde1638c46c0edaa38936cbedbaaec9e88888dcad22day30bd44cc13fa7a30ad813cde1638c46c0edaa38936cbedbaaec9e88888dcad22/30bd44cc13fa7a30ad813cde1638c46c0edaa38936cbedbaaec9e88888dcad22postname30bd44cc13fa7a30ad813cde1638c46c0edaa38936cbedbaaec9e88888dcad22/) [8936cbedbaaec9e88888dcad22/](https://jomshopi.com/30bd44cc13fa7a30ad813cde1638c46c0edaa38936cbedbaaec9e88888dcad22year30bd44cc13fa7a30ad813cde1638c46c0edaa38936cbedbaaec9e88888dcad22/30bd44cc13fa7a30ad813cde1638c46c0edaa38936cbedbaaec9e88888dcad22monthnum30bd44cc13fa7a30ad813cde1638c46c0edaa38936cbedbaaec9e88888dcad22/30bd44cc13fa7a30ad813cde1638c46c0edaa38936cbedbaaec9e88888dcad22day30bd44cc13fa7a30ad813cde1638c46c0edaa38936cbedbaaec9e88888dcad22/30bd44cc13fa7a30ad813cde1638c46c0edaa38936cbedbaaec9e88888dcad22postname30bd44cc13fa7a30ad813cde1638c46c0edaa38936cbedbaaec9e88888dcad22/)

<https://mystery-home-shop.com/wp-content/uploads/2022/06/AutoCAD-5.pdf>

<http://joshuatestwebsite.com/autocad-19-1-crack-license-key-latest/>

<http://www.gcons.in/autocad-crack-latest/>

[https://you.worldcruiseacademy.co.id/upload/files/2022/06/EiIBI9vdfwpX766ADjpk\\_07\\_9e55e96cd64ed6ee5801ff34539b9e6](https://you.worldcruiseacademy.co.id/upload/files/2022/06/EiIBI9vdfwpX766ADjpk_07_9e55e96cd64ed6ee5801ff34539b9e60_file.pdf) [0\\_file.pdf](https://you.worldcruiseacademy.co.id/upload/files/2022/06/EiIBI9vdfwpX766ADjpk_07_9e55e96cd64ed6ee5801ff34539b9e60_file.pdf)